## **ЧАСТНОЕ ПРОФЕССИОНАЛЬНОЕ ОБРАЗОВАТЕЛЬНОЕ УЧРЕЖДЕНИЕ «ВЛАДИКАВКАЗСКИЙ ПРОФЕССИОНАЛЬНЫЙ КОЛЛЕДЖ»**

**РАССМОТРЕНО УТВЕРЖДАЮ** на заседании Педагогического совета Директор ЧПОУ ВІЛК Протокол № 3  $or x 74$ » annel 2 2023 r.  $C.3. X<sub>Y</sub>$ kas Noat **СОГЛАСОВАНО** Генеральный директор ООО

# **РАБОЧАЯ ПРОГРАММА**

# **УЧЕБНОЙ ПРАКТИКИ, ПРОИЗВОДСТВЕННОЙ ПРАКТИКИ**

Профессия 09.01.03 Оператор информационных систем и ресурсов

Среднее профессиональное образование (форма обучения очная)

г. Владикавказ, 2023

Рабочая программа составлена на основе федерального государственного образовательного стандарта среднего профессионального образования по профессии 09.01.03 Оператор информационных систем и ресурсов, утвержденного приказом Министерства просвещения Российской Федерации от 11 ноября 2022г. № 974 (зарегистрирован Министерством юстиции Российской Федерации 19 декабря 2022г., регистрационный № 71639), с учетом Рабочей программы воспитания.

Организация-разработчик: ЧПОУ «Владикавказский профессиональный колледж»

# **СОДЕРЖАНИЕ** стр.

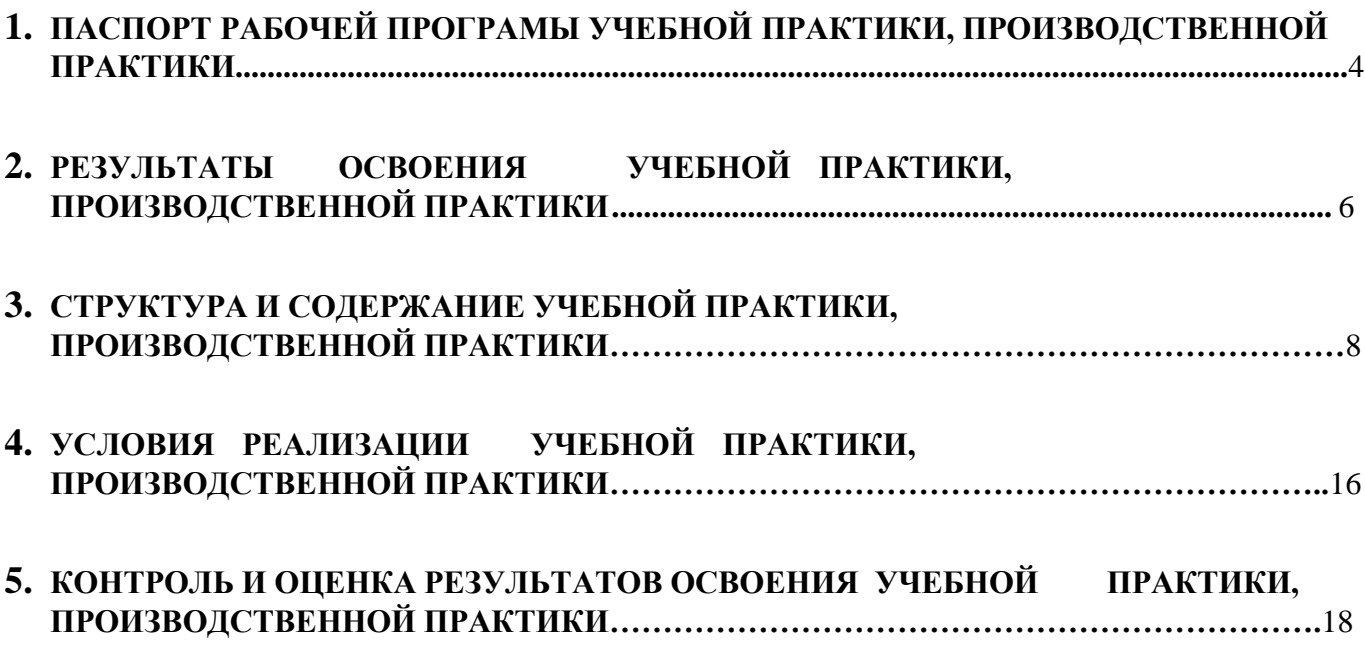

3

# **1. ПАСПОРТ РАБОЧЕЙ ПРОГРАММЫ УЧЕБНОЙ ПРАКТИКИ И**

# **ПРОИЗВОДСТВЕННОЙ ПРАКТИКИ**

## **1.1. Область применения рабочей программы**

Рабочая программа учебной практики и производственной практики (далее - рабочая программа) – является частью основной образовательной программы подготовки квалифицированных рабочих, служащих в соответствии с ФГОС СПО 09.01.03 Оператор информационных систем и ресурсов в части освоения видов профессиональной деятельности (ВПД):

Оформление и компоновка технической документации;

Техническая обработка и размещение информационных ресурсов на сайте; Подготовка интерфейсной графики.

# **1.2. Виды профессиональной деятельности выпускника по профессии «Оператор информационных систем и ресурсов**».

## **Требования к результатам освоения.**

1.2.1. Оформление и компоновка технической документации

Требования к умениям, практическому опыту.

## **Должен иметь практический опыт:**

- выполнять ввод и обработку текстовой информации;

- оформлять документацию в различных текстовых форматах;

- производить распечатку, копирование и тиражирование документов на принтере и других периферийных устройствах вывода;

- использовать мультимедиа-проектор для демонстрации содержимого экранных форм с персонального компьютера;

- выполнять преобразование данных, связанных с изменением структуры документов;

- вести отчетную и техническую документацию;

- производить конвертацию данных;

- готовить цифровые данные для дальнейшей обработки и архивации;

- работать с запросами в СУБД;
- формировать запросы в БД;

- выполнять операции с объектами баз данных.

## **Должен уметь:**

- производить распечатку, копирование и тиражирование документов на принтере и других периферийных устройствах вывода;

- распознавать сканированные текстовые документы с помощью программ распознавания текста;

- вводить цифровую и аналоговую информацию в персональный компьютер с различных носителей, периферийного и мультимедийного оборудования;

- создавать и редактировать графические объекты с помощью программ для обработки растровой и векторной графики;

- конвертировать файлы с цифровой информацией в различные форматы;

- производить распечатку, копирование и тиражирование документов на принтере и других периферийных устройствах вывода;

- осуществлять резервное копирование и восстановление данных;

- осуществлять антивирусную защиту персонального компьютера с помощью антивирусных программ.

вести отчетную и техническую документацию;

1.2.2. Техническая обработка и размещение информационных ресурсов на сайте.

Требования к умениям, практическому опыту.

## **Должен иметь практический опыт:**

- размещения и обновления информационных материалов через систему управления контентом (CMS);

- форматирования (визуальное – внесение необходимой и удаление лишней информации) и настройки отображения веб-страниц;

- заполнения служебной информации (названий и идентификаторов страниц, ключевых слов);

- настройки внутренних связей между информационными блоками/ страницами в системе управления контентом;

- установки прав доступа и других характеристик веб-страниц, информационных ресурсов для просмотра и скачивания;

- проверки правильности отображения веб-страниц в браузерах.

# **Должен уметь:**

- заполнять веб-формы, уверенно владеть одним или несколькими браузерами;

- владеть текстовыми и графическими редакторами, технологиями размещения и передачи информации в сетях Интернет/интранет;

- размещать мультимедийные объекты на веб-страницах.

1.2.3. Подготовка интерфейсной графики.

Требования к умениям, практическому опыту.

# **Должен иметь практический опыт:**

- обработки изображений (масштабирование, кадрирование, изменение разрешения и палитры);

- сохранения изображений в различных форматах и оптимизирование их для публикации в Интернете;

- разработки графического пользовательского интерфейса в целом или отдельных элементов управления по определенному ранее визуальному стилю создания раскадровок анимации интерфейсных объектов;

- разработки пиктограмм, включая разработку их метафор; рисования различных видов интерфейсной графики.

# **Должен уметь:**

- оптимизировать интерфейсную графику под различные разрешения экрана;

- создавать графические документы в программах подготовки растровых изображений;

- создавать графические документы в программах подготовки векторных изображений;

- рисовать анимационные последовательности и раскадровку;

- подбирать графические метафоры, максимально точно соответствующие назначению разрабатываемого элемента управления; работать в границах заданного стиля.

# **1.3. Количество часов на освоение рабочей программы учебной практики и**

**производственное практики:** всего – 540 часов (15 недель) в том числе: учебная практика – 180 часов (5 недель); производственная практика –360 часов (10 недель);

государственная итоговая аттестация – 36 часов (1 неделя).

# **2. РЕЗУЛЬТАТЫ ОСВОЕНИЯ УЧЕБНОЙ ПРАКТИКИ И ПРОИЗВОДСТВЕННОЙ ПРАКТИКИ**

Результатом освоения учебной практики и производственной практики является овладение обучающимися общими и профессиональными компетенциями:

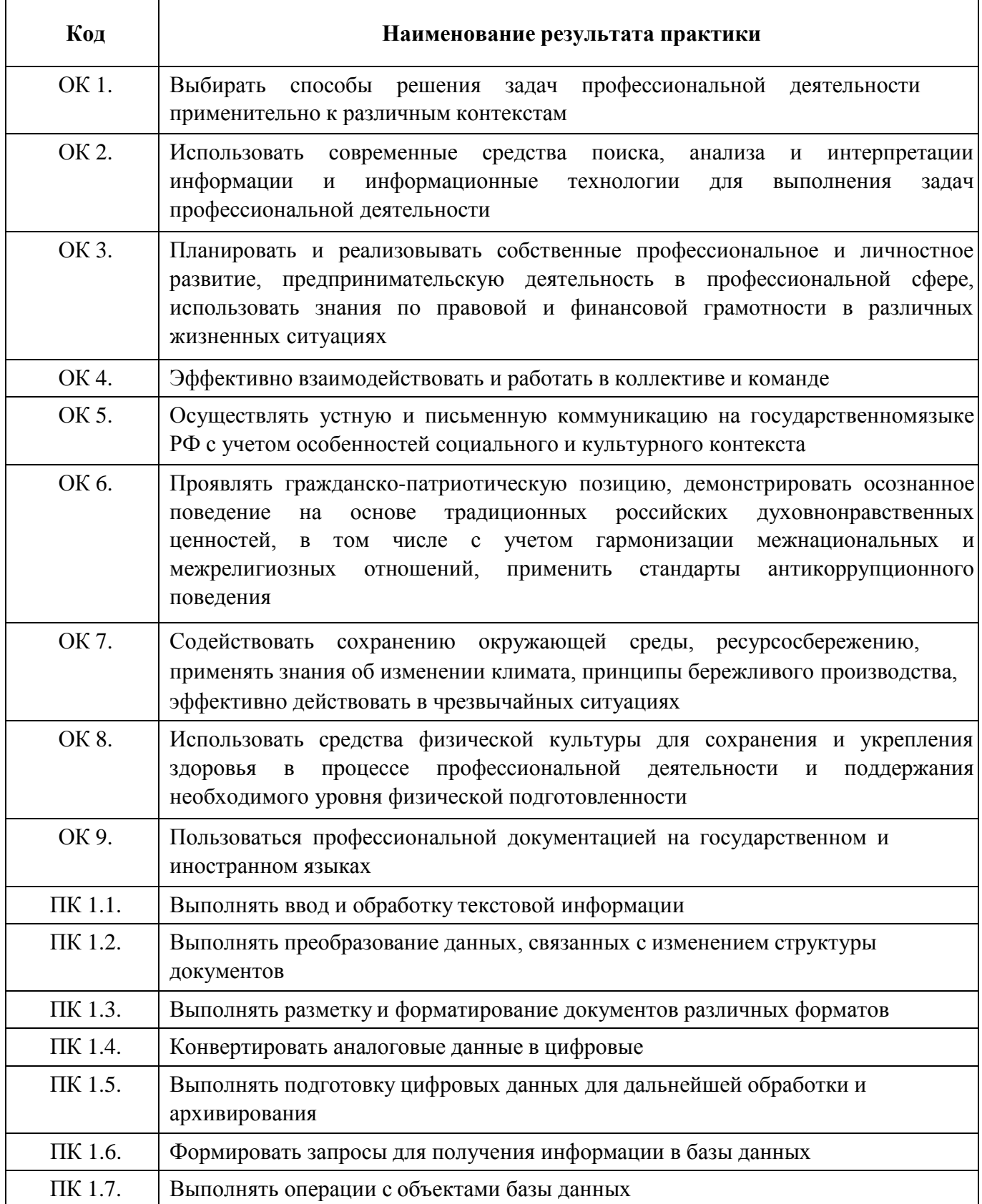

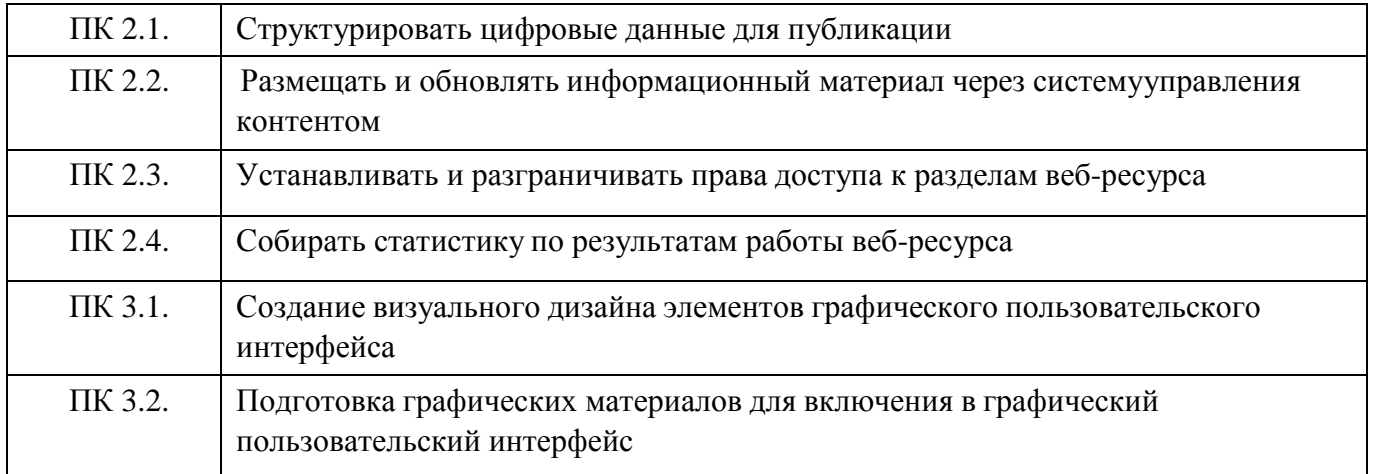

# **3. СТРУКТУРА И СОДЕРЖАНИЕ УЧЕБНОЙ ПРАКТИКИ, ПРОИЗВОДСТВЕННОЙ ПРАКТИКИ**

#### **3.1. Структура учебной практики, производственной практики. Объѐм часов**

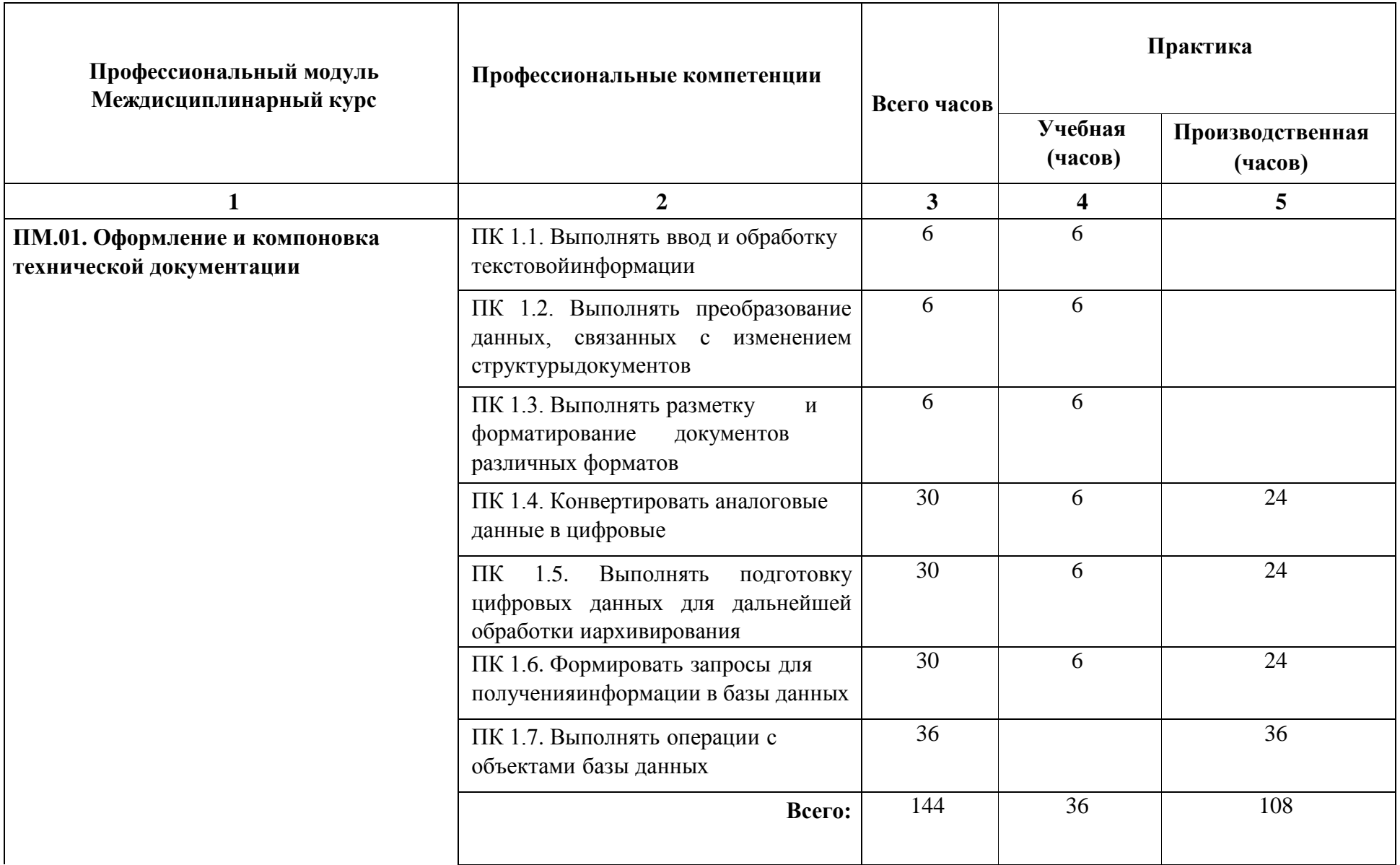

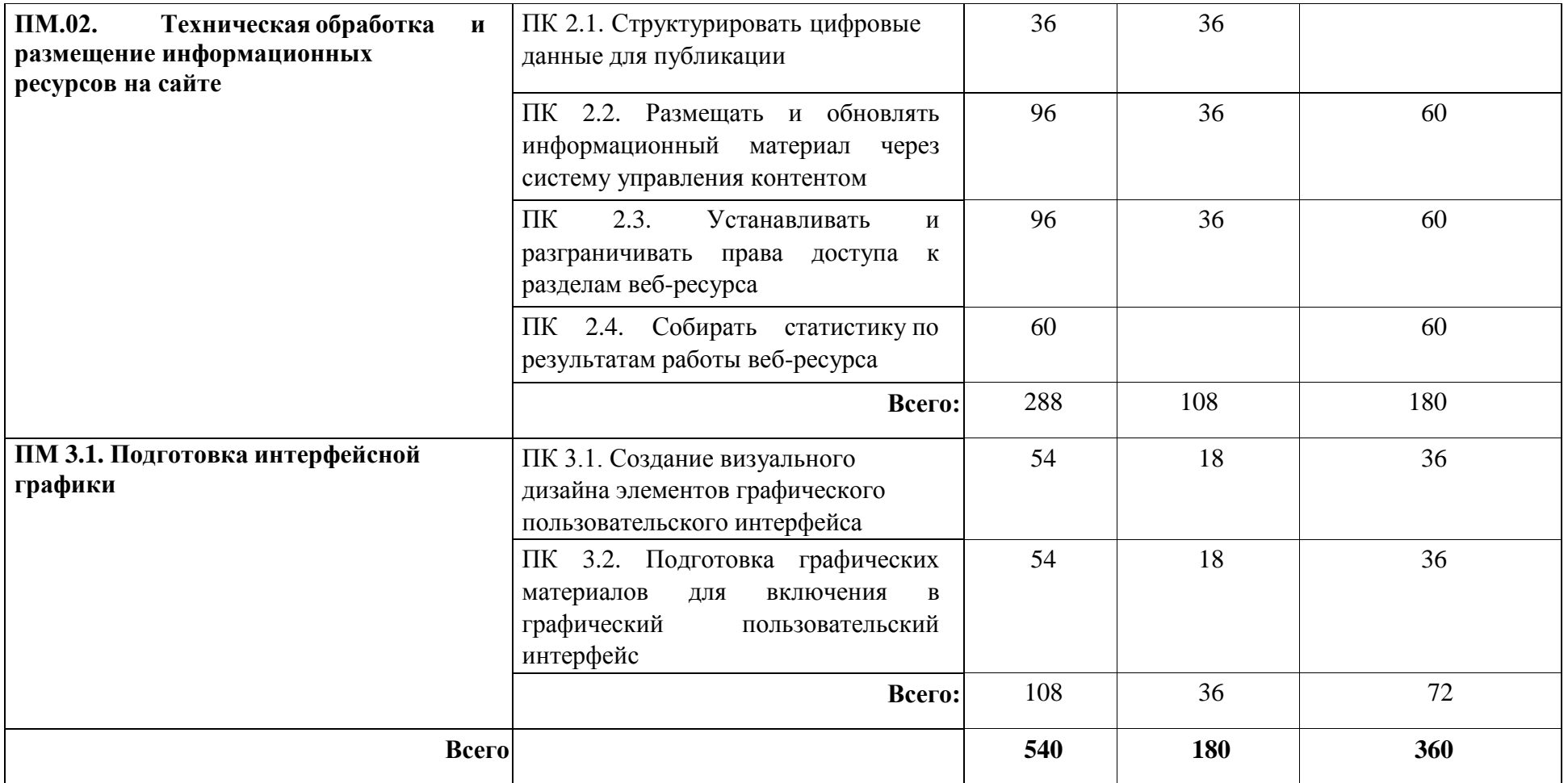

# **3.2. Содержание учебной практики и производственной практики**

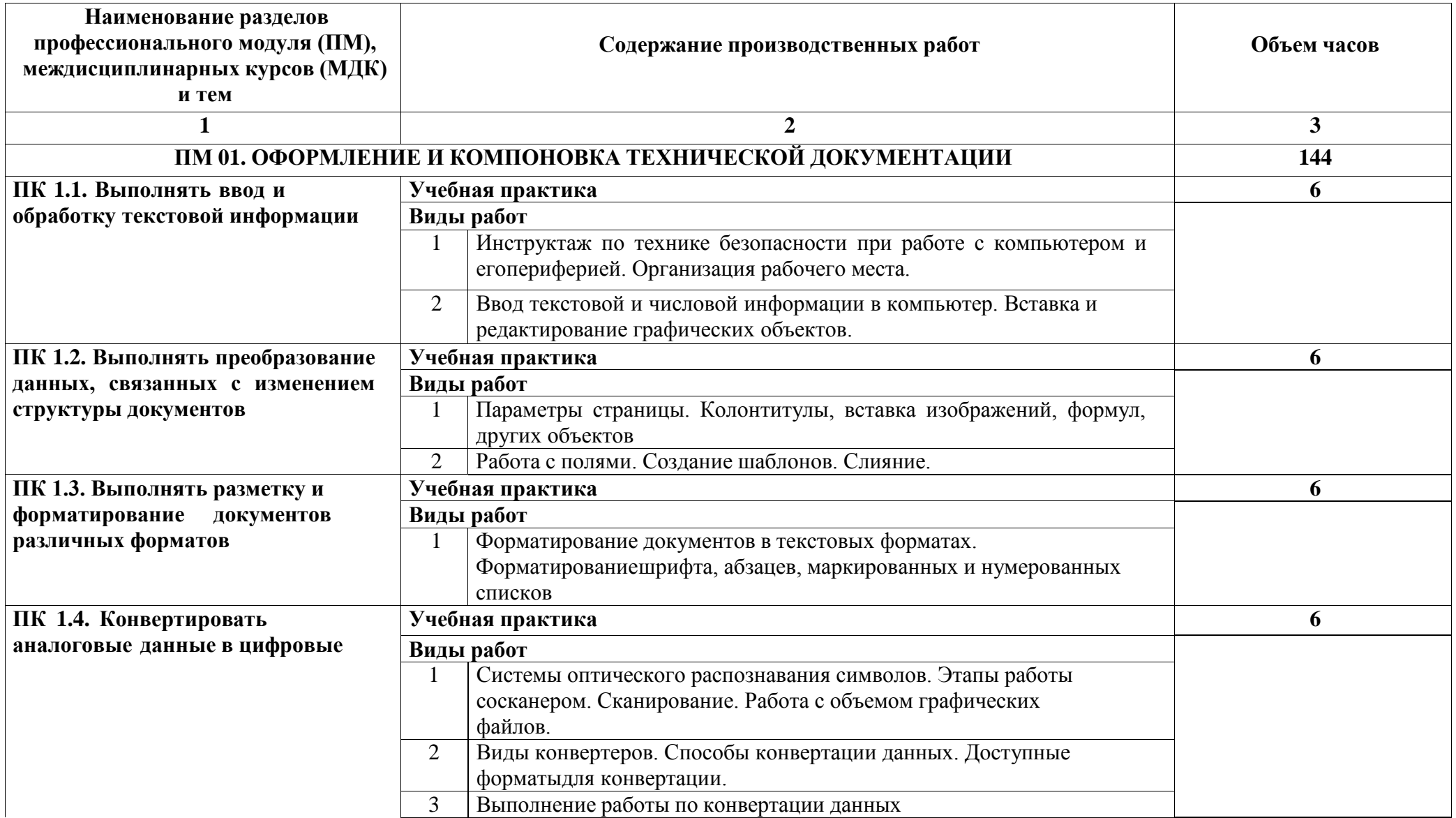

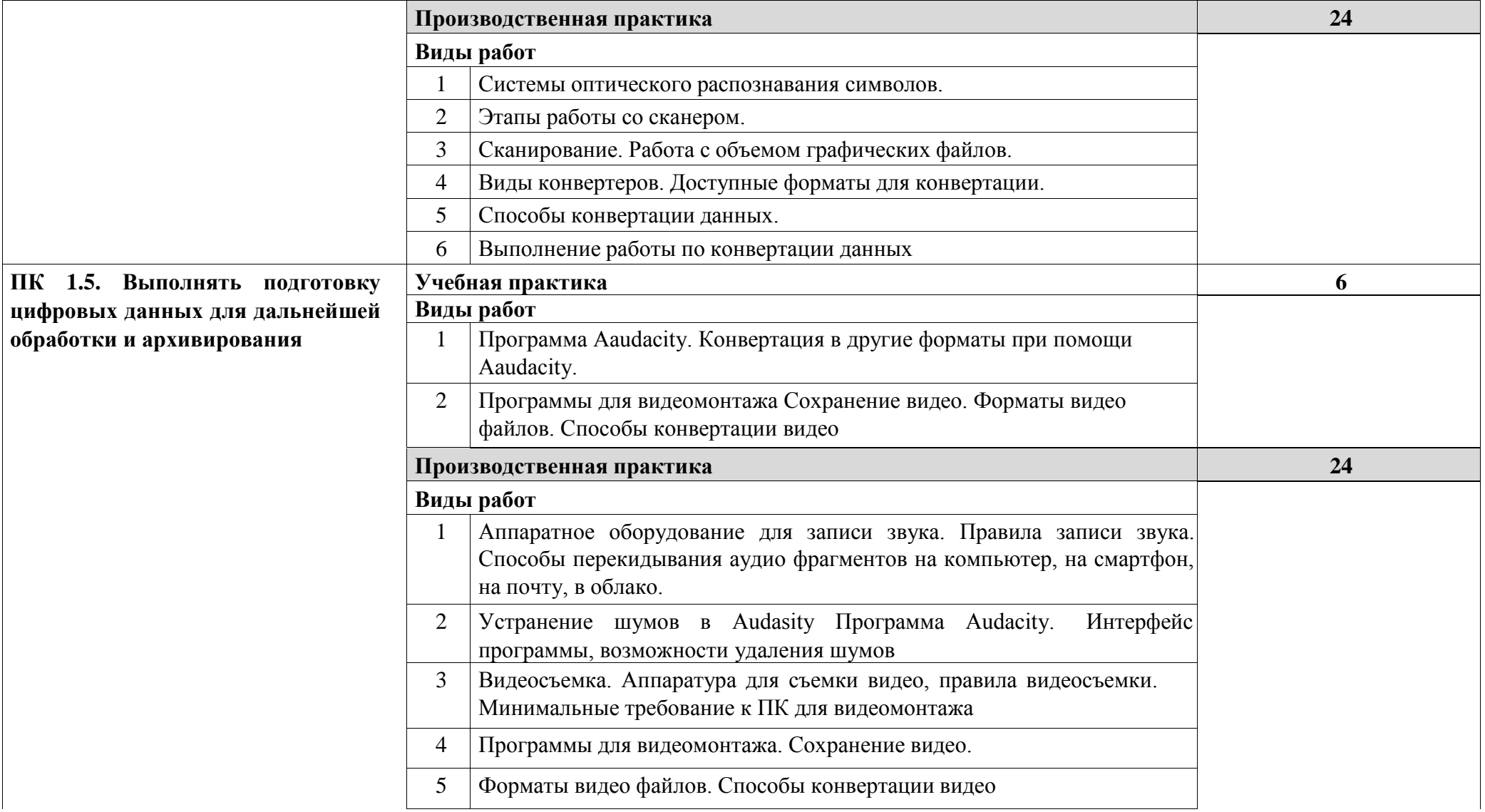

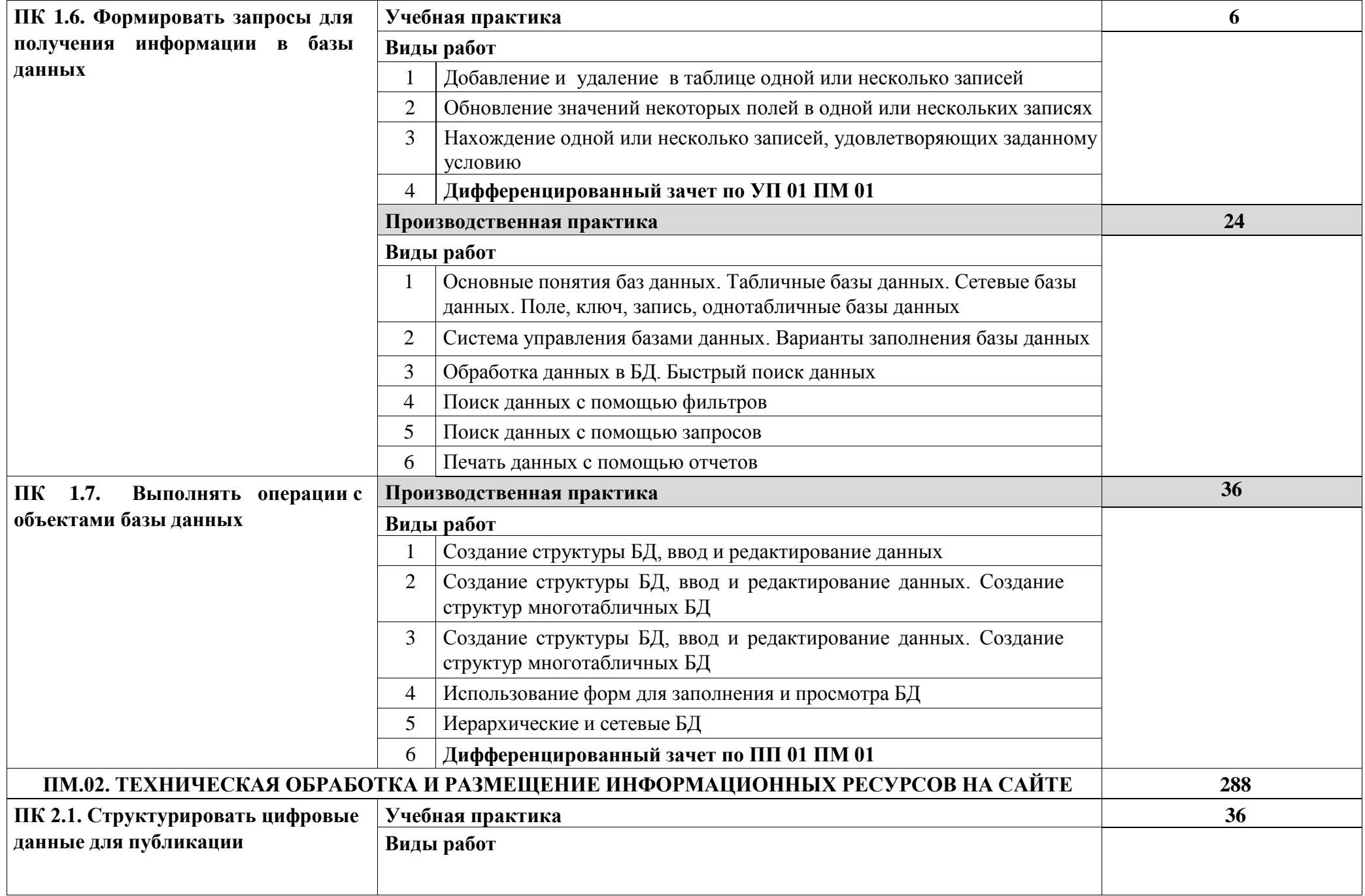

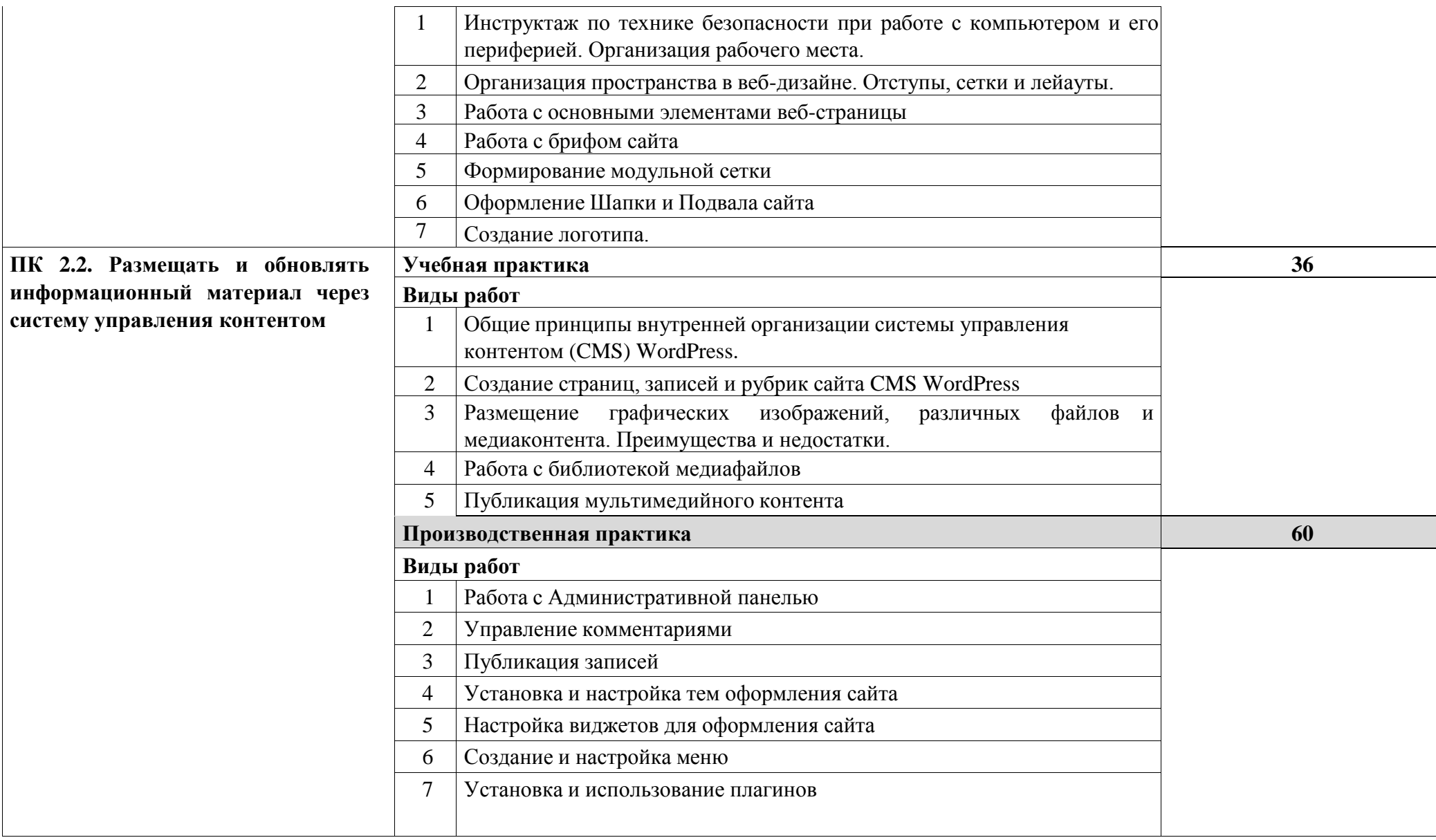

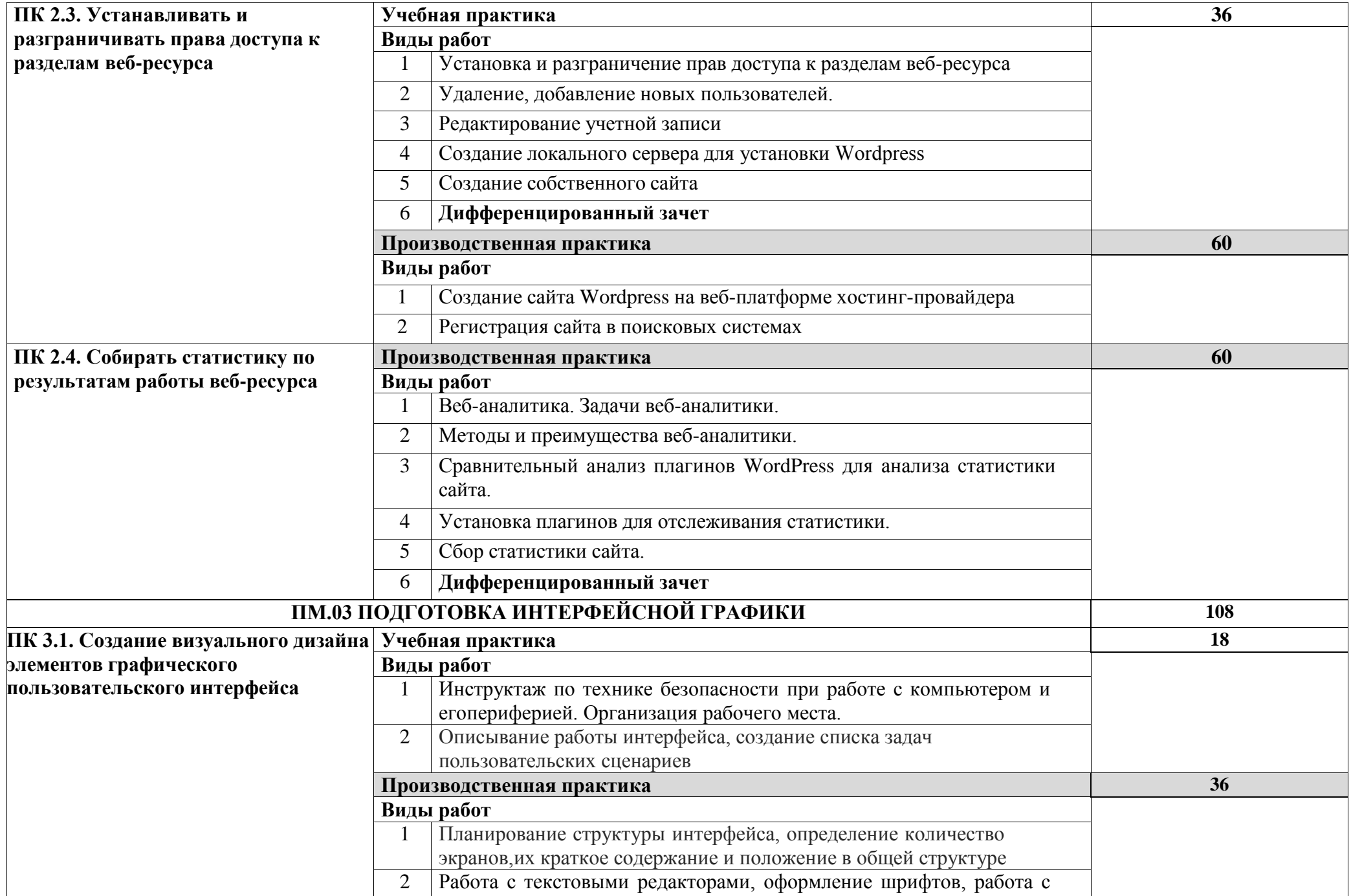

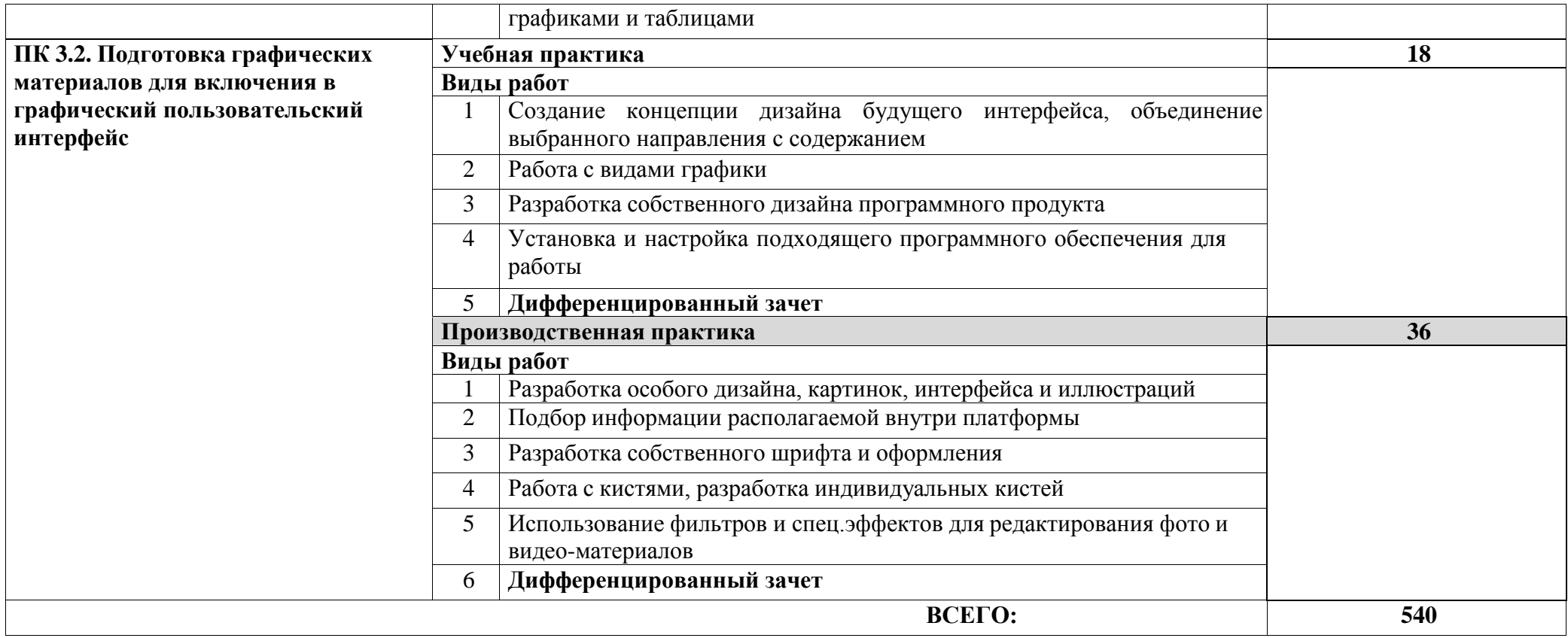

# **4. УСЛОВИЯ РЕАЛИЗАЦИИ УЧЕБНОЙ ПРАКТИКИ И ПРОИЗВОДСТВЕННОЙ**

## **ПРАКТИКИ**

## **4.1. Требования к материально-техническому обеспечению**

Реализация учебной практики и производственной практики осуществляется как в организациях на основе договоров о практической подготовке, так и в лаборатории «Информационных систем и ресурсов, компьютерной графики»

## **Оборудование и программное обеспечение**:

- Компьютеры с выходом в Интернет, монитор 23.8".
- Программное обеспечение Microsoft Windows 10 Professional 64 bit FQC=08909,
- Программное обеспечение Microsoft Office 2019.
- автоматизированные рабочие места обучающихся (процессор Core i5,
- оперативная память объемом 16 Гб);
- автоматизированное рабочее место преподавателя (процессор Core i5,
- оперативная память объемом 32 Гб);
- демонстрационные стенды;
- графические планшеты;
- интерактивная доска;
- проектор и экран;
- маркерная доска.
- аудиосистема.
- программное обеспечение общего и профессионального назначения, в т.ч.: MindOnMap, АСМОграф, ASCIIFlow, Coggle, OpenOffice Draw, Автограф, DaVinci Resolve, Shotcut, Lightworks, Avidemux

## **4.2. Информационное обеспечение обучения**

Основные источники:

1. Информатика: учебное пособие для СПО / составители С.А. Рыбалка, Г.А. Шкатова. — Саратов: Профобразование, 2021. — 171 c. — ISBN 978-5-4488- 0925-5. — Текст: электронный // Электронный ресурс цифровой образовательной среды СПО PROFобразование: [сайт]. — URL: <https://profspo.ru/books/99928>

2. Башмакова, Е.И. Информатика и информационные технологии. Технология работы в MS WORD 2016: учебное пособие / Е.И. Башмакова. — Москва: Ай Пи Ар Медиа, 2020. — 90 c. — ISBN 978-5-4497-0515-0. — Текст: электронный // Электронный ресурс цифровой образовательной среды СПО PROFобразование: [сайт]. — URL:<https://profspo.ru/books/94204>

3. Цыпин, А. П. Статистика в табличном редакторе Microsoft Excel : практикум для СПО / А. П. Цыпин, Л. Р. Фаизова. — Саратов : Профобразование, 2020. — 288 c. — ISBN 978-5-4488- 0623-0. — Текст : электронный // Цифровой образовательный ресурс IPR SMART : [сайт]. — URL: <https://www.iprbookshop.ru/92170.html>

4. Швецов, В.И. Базы данных: учебное пособие для СПО / В. И. Швецов. — Саратов: Профобразование, 2019. — 219 c. — ISBN 978-5-4488-0357-4. — Текст: электронный // Электронный ресурс цифровой образовательной среды СПО PROFобразование: [сайт]. — URL: <https://profspo.ru/books/86192>

## Дополнительная литература:

1. Технологии создания и публикации цифровой мультимедийной информации: практикум для СПО / Л.Н. Титова, Е.П. Жилко, Э.И. Дяминова, Р.Р. Рамазанова. — Саратов: Профобразование, 2021. — 131 c. — ISBN 978-5-4488-1305- — Текст: электронный // Электронный ресурс цифровой образовательной среды СПО PROFобразование: [сайт]. — URL: <https://profspo.ru/books/108656>

2. Сидельников, Г.М. Цифровая обработка сигналов мультимедиа: учебное пособие для СПО / Г.М. Сидельников, А.А. Калачиков. — Саратов: Профобразование, 2021. — 110 c. — ISBN 978-5-4488-1209-5. — Текст: электронный // Электронный ресурс цифровой образовательной среды СПО PROFобразование: [сайт]. — URL:<https://profspo.ru/books/106642>

3. Майстренко, А.В. Мультимедийные средства обработки информации: учебное пособие для СПО / А.В. Майстренко, Н.В. Майстренко. — Саратов: Профобразование, 2020. — 81 c. — ISBN 978-5-4488-0734-3. — Текст: электронный // Электронный ресурс цифровой образовательной среды СПО PROFобразование: [сайт]. — URL:<https://profspo.ru/books/90169>

4. Катунин, Г.П. Технологии создания и обработки цифровой мультимедийной информации: учебник для СПО / Г.П. Катунин. — Саратов: Профобразование, 2021. — 793 c. — ISBN 978-5-4488-1308-5. — Текст:электронный // Электронный ресурс цифровой образовательной среды СПО PROFобразование: [сайт]. — URL:<https://profspo.ru/books/108831>

5. Катунин, Г.П. Компьютерная обработка изображений и фотографика. Работа в программе Dynamic Auto Painter: учебное пособие / Г.П. Катунин. — Саратов: Ай Пи Ар Медиа, 2020. — 264 c. — ISBN 978-5-4497-0205-0. — Текст: электронный // Электронный ресурс цифровой образовательной среды СПО PROFобразование: [сайт]. — URL: <https://profspo.ru/books/88052>

6. Кургасов, В.В. Информатика (углубленный уровень): учебное пособие для СПО / В.В. Кургасов, А.М. Рожков, С.М. Кукина. — Липецк: Липецкий государственный технический университет, ЭБС АСВ, 2021. — 112 c. — ISBN 978- 5-00175-103-8. — Текст: электронный // Электронный ресурс цифровой образовательной среды СПО PROFобразование: [сайт]. — URL: <https://profspo.ru/books/120899>

7. Майстренко, А.В. Мультимедийные средства обработки информации: учебное пособие для СПО / А.В. Майстренко, Н.В. Майстренко. — Саратов: Профобразование, 2020. — 81 c. — ISBN 978-5-4488-0734-3. — Текст: электронный // Электронный ресурс цифровой образовательной среды СПО PROFобразование: [сайт]. — URL:<https://profspo.ru/books/90169>

8. Молдованова, О.В. Информационные системы и базы данных: учебное пособие для СПО / О.В. Молдованова. — Саратов: Профобразование, 2021. — 177 c. — ISBN 978-5-4488-1177- 7. — Текст: электронный // Электронный ресурс цифровой образовательной среды СПО PROFобразование: [сайт]. — URL:<https://profspo.ru/books/106617>

Интернет - ресурсы

1. Единая коллекция цифровых образовательных ресурсов [Электронный ресурс]. – Режим доступа: [http://school-db.informika.ru/glossary/](http://infourok.ru/go.html?href=http%3A%2F%2Fschool-db.informika.ru%2Fglossary%2F)

2. Информационная безопасность [Электронный ресурс]. – Режим доступа: [http://citforum.ru/security/](http://infourok.ru/go.html?href=http%3A%2F%2Fcitforum.ru%2Fsecurity%2F)

3. Программа для преобразования медиа-контента для публикации в интернете [Электронный ресурс]. – Режим доступа: [http://www.skan.ru/software/n7271\\_mediacoder.html](http://infourok.ru/go.html?href=http%3A%2F%2Fwww.skan.ru%2Fsoftware%2Fn7271_mediacoder.html)

4. Бесплатные антивирусные программы [Электронный ресурс]. – Режим доступа: [http://smaik1.narod.ru/antivirus.html](http://infourok.ru/go.html?href=http%3A%2F%2Fsmaik1.narod.ru%2Fantivirus.html)

5. Сайт по охране труда [Электронный ресурс]. – Режим доступа: [http://www.ohranatruda.ru/](http://infourok.ru/go.html?href=http%3A%2F%2Fwww.ohranatruda.ru%2F)

6. Информационные технологии, информатика [Электронный ресурс]. – Режим доступа: [http://technologies.su/](http://infourok.ru/go.html?href=http%3A%2F%2Ftechnologies.su%2F)

7. Виртуальный компьютерный музей [Электронный ресурс]. – Режим доступа: [http://www.computer-museum.ru](http://www.computer-museum.ru/)

8. <http://ru.wikipedia.org/>

9. [http://www.photogra.ru](http://www.photogra.ru/)

10. [http://electr-uchebnik.ucoz.ru –](http://electr-uchebnik.ucoz.ru/) Электронный учебник по информатике «Аппаратные и

программныесредства ИКТ»

11. Интернет-Университет Информационных технологий <http://www.intuit.ru/>

12. Свободная энциклопед[ия http://ru.wikipedia.org](file:///C:/Users/User/Downloads/я%20http:/ru.wikipedia.or)

13. <http://msdn.microsoft.com/ru-ru/gg638594> - Каталог библиотеки учебных курсов

14. <http://www.dreamspark.ru/-> Бесплатный для студентов, аспирантов, школьников и преподавателей доступ к полным лицензионным версиям инструментов Microsoft для разработки и дизайна

15. Wordpress.org [Электронный ресурс]. – Режим доступа: http:// wordpress.org, свободный. – Загл. с экрана.

# **4.3. Общие требования к организации учебной практики и производственной практики**

Учебная практика и производственная практика проводятся при освоении обучающимися профессиональных компетенций в рамках профессиональных модулей и реализуется концентрированно в несколько периодов.

Учебная практика проходит в форме практической подготовки рассредоточено равномерно, чередуясь с учебными занятиями согласно учебному плану. Производственная практика реализуется в несколько периодов концентрированно.

## **4.4. Кадровое обеспечение образовательного процесса**

Требования к квалификации педагогических кадров, в соответствии с Приказом Министерства здравоохранения и социального развития Российской Федерации (Mинздравсоцразвития России) от 26 августа 2010 г. N 761н г. Москва "Об утверждении Единого квалификационного справочника должностей руководителей, специалистов и служащих, раздел "Квалификационные характеристики должностей работников образования":

**Руководство практикой** осуществляется лицами, имеющими высшее профессиональное образование или среднее профессиональное образование в областях, соответствующих профилям обучения, и дополнительное профессиональное образование по направлению подготовки "Образование и педагогика" без предъявления требований к стажу работы.

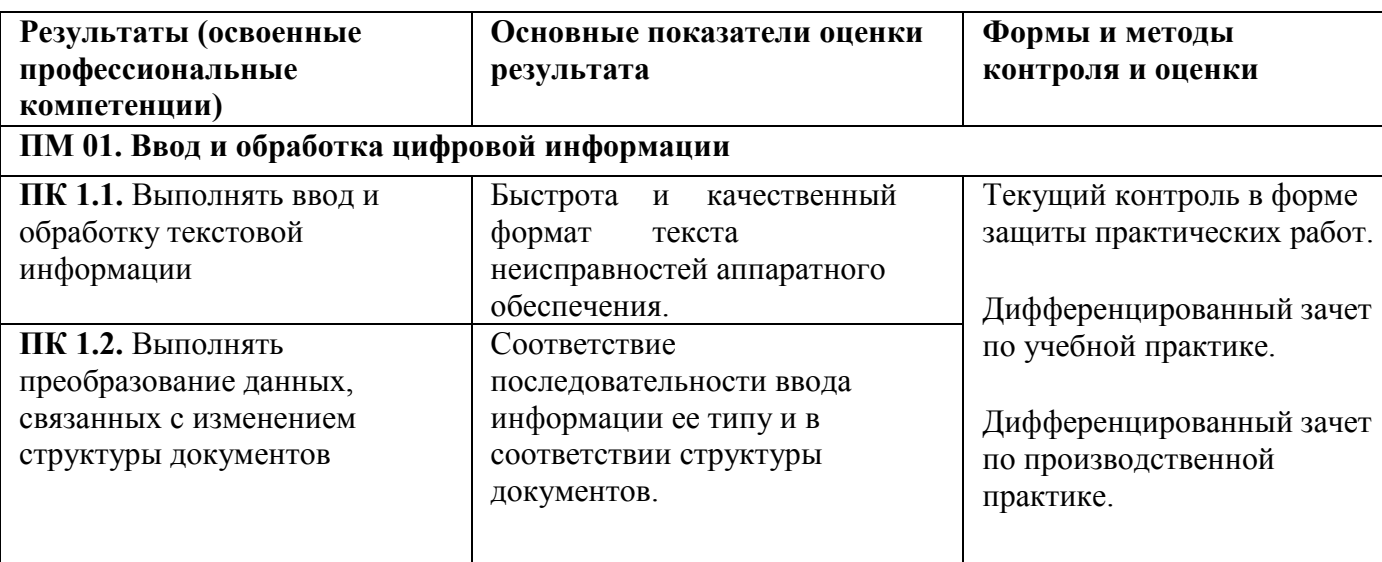

# <span id="page-17-0"></span>**5. КОНТРОЛЬ И ОЦЕНКА РЕЗУЛЬТАТОВ ОСВОЕНИЯ УЧЕБНОЙ ПРАКТИКИ И ПРОИЗВОДСТВЕННОЙ ПРАКТИКИ**

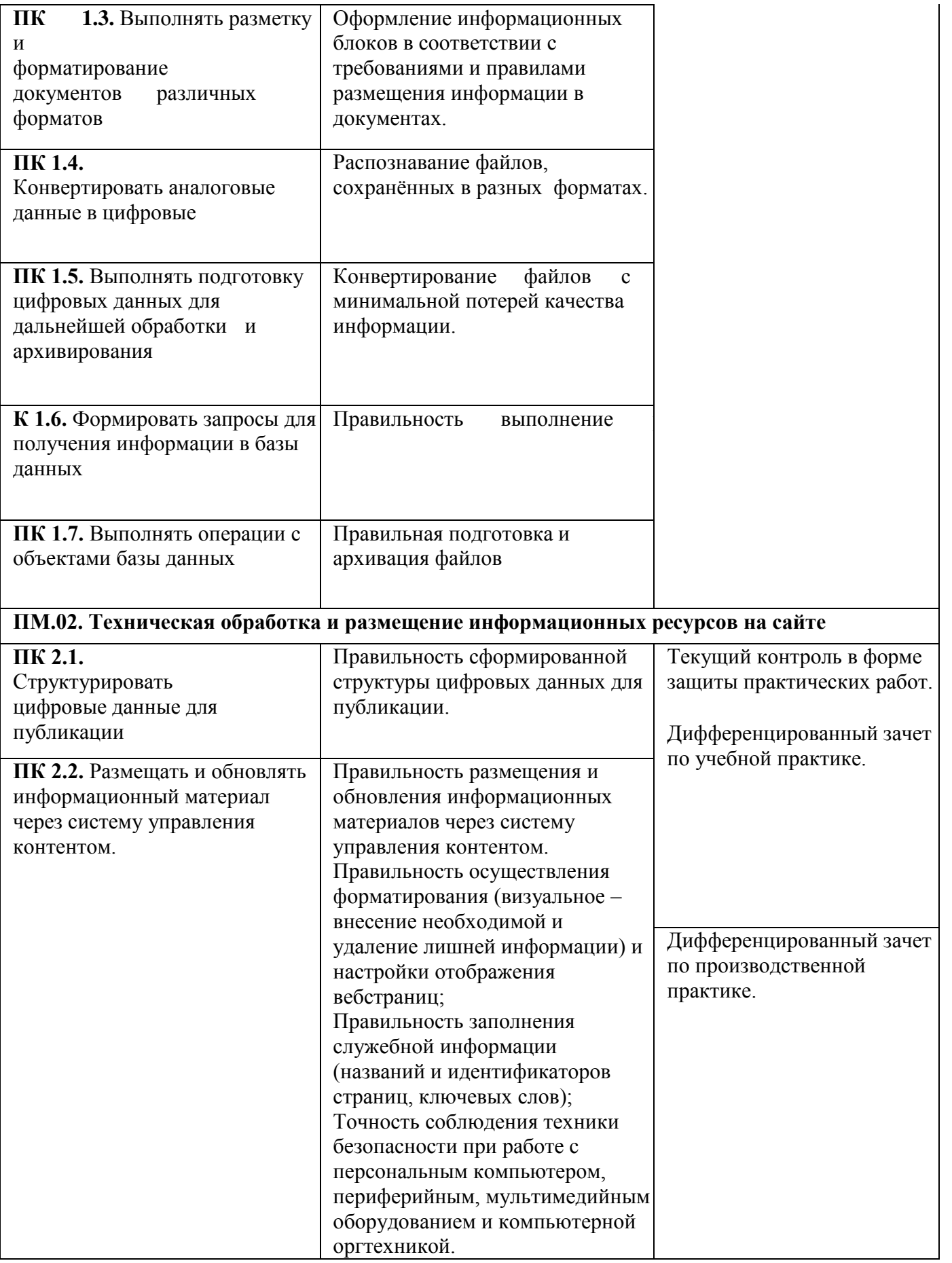

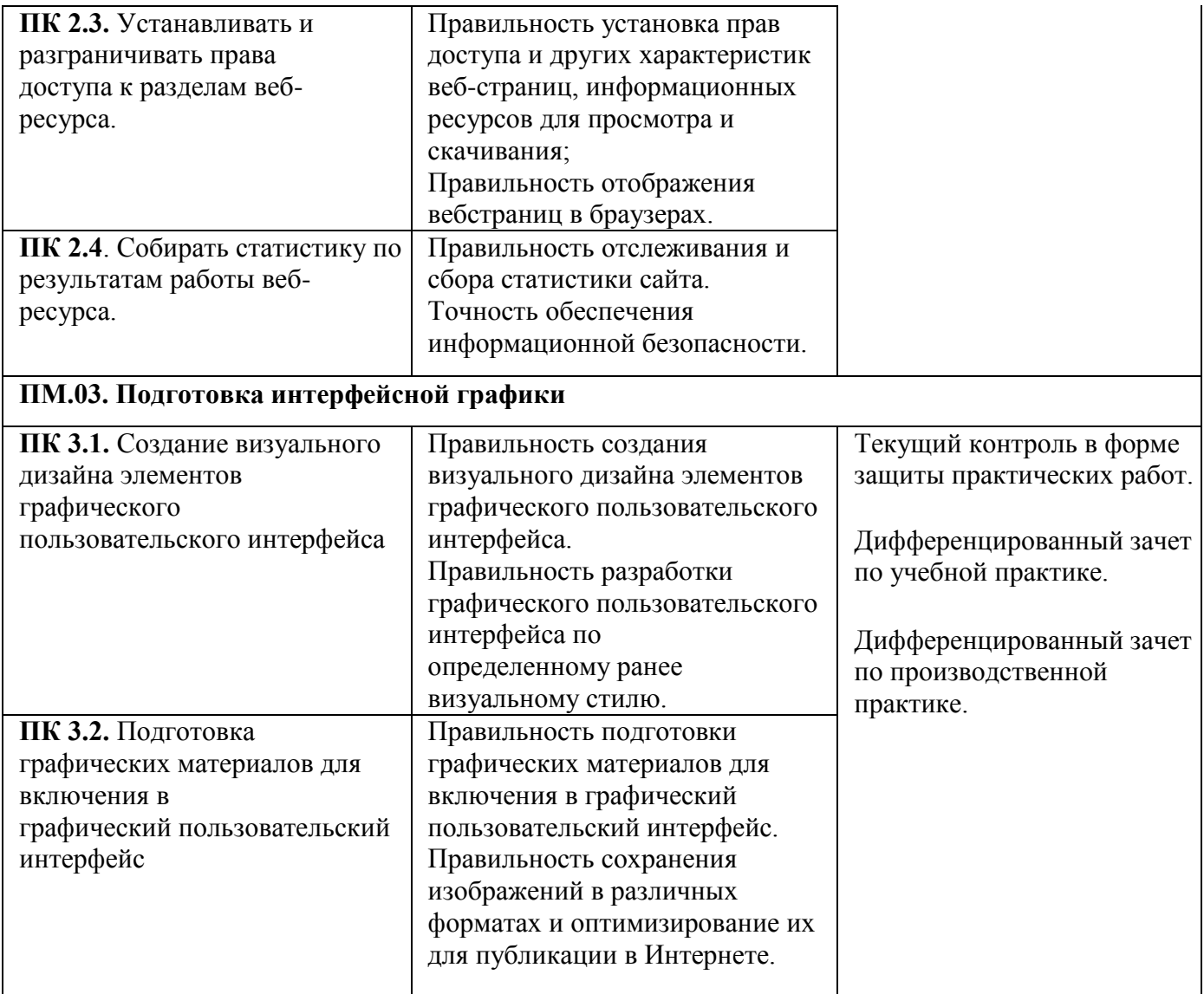